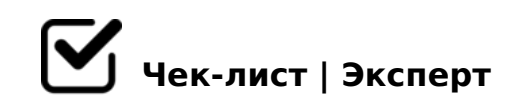

## **Как писать в рубрику "Скилл. Работа"**

Если вы решились писать для студенческого медиа VUZZFEED в рубрику "Работа", этот чек-лист для вас. Пользуйтесь им при создании публикации, чтобы не переделывать работу несколько раз и не обижаться на редактора.

## **Подготовка к работе**

Обсуди тему с редактором раздела. Ты можешь взять готовую тему или предложить свою

Определись с фокусом темы

- Определись, какую пользу будет приносить материал аудитории
- Реши, какие жанры и форматы наиболее подходят для выбранной темы в Яндекс.Дзене и социальный сетях
- Составь план материала
- Обсуди все вышеперечисленные пункты с редактором и скорректируй их

## **Создание материала**

Ознакомься с редакционной политикой

*1) Имя автора – под текстом. 2) Источник иллюстраций – под каждой фотографией. 3) Кавычки елочкой («»). 4) Букву «Ё» не используем. 5) Вопросительные и восклицательные знаки в заголовках не используем!!! 6) В интервью вопросы выделяем*  +, GB>1K G8B0B5;L =5 ;><0; A515 3;070.

- !>15@8 <0B5@80; =0 2K1@0==CN B5<C  $>$ ;L7C9AO 8=B5@=5B><, :=830<8, 3>2>@8 A M:A?5@B0<8 8;8 ;N4L<8, ?>45;8BLAO  $A2 > 8 <$  >?KB><. ;02=>5 - BI0B5;L=> ?@>25@OBL 8=D>@<0 F8D@K, 8<5=0 8 B.4.
- !>7409 B5:AB ?> ?>43>B>2;5==><C B>1>9 ?;0=C  $0 = \langle 565B \rangle$   $\langle 55B \rangle$   $\langle 55A \rangle$   $\langle 64A \rangle$   $\langle 64A \rangle$ 2>>1I5 - B2>9 B5:AB <>65B ?>AK?0BLAO ?>A:5 ?5@2KE 42CE 0170F52. B5<0 ?C1;8:0F88 4>;6=K A>>B25BAB2>20BL 4@C3 4@C3C.
- $\Box$  0;59 B5:AB = 0 O = 45:A.48A: 8 ?5@5H;8 AAK;:C @540:B:
- $\Box$  7=0:><LAO A :><<5=B0@8O<8 @540:B>@0 8 2=5A8 ?@1
- 5@5C?0:C9 B5:AB 4;O 4@C38E ?;0BD>@<

"K <>65HL A45;0BL ?> <>B820< A2>59 ?C1;8:0F88 B5AB, 83@C, A45;0B 8=B5@0:B82=CN :0@BC. ;02=>5, GB>1K <0B5@80; 2?8AK20;AO 2 2K1@  $<8=8 < C <$ ,  $=5>1 E > 48 <$   $>$   $=0$  ?  $8A0BL$  22  $> 4=K9$  B5: AB (0 =  $>$  = A) 4; O 2:  $>$  = B0: B5 2K68<:C 4;O "5;53@0<0.

- K15@8 287C0;L=>5 A>?@>2>645=85 ?C1;8:0F89  $=$  > 4 >;6 = > 1KBL O @:8<, : @0A82K< 8 = 510 = 0;L = K<. 8:0:8E ?5G0B = KE  $\cdot$ C;K10NI8EAO >D8A=KE @01>B=8:>2 8 15;>9 D83C@:8 A :0@0=40H><!
- $\Box$  0:59 8:;NAB@0F88 8 ?5@5C?0:>20==K5 <0B5@80;K =0 ?5@5H;8 AAK;:C @540:B>@C 1@0B8 2=8<0=85, GB> 4; O 8;;NAB@0F89 8 ?C1;8:0F89 5ABL A?5F80;L: ?0?:8. 5 A59 E0>A:)
- $\Box$  5 701C4L C:070BL 2 <0B5@80;5 02B>@0 8 8AB>G=8: D 0: =5 =0@CH8BL 02B>@A:>5 ?@02> 8 =5 2AB@OBL =0 45=L38, BCB: [https://checklists.expert/checklist/24060-chek-list-pod](https://checklists.expert/checklist/24060-chek-list-podbora-fotografiy-k-tekstu)bora-fotografiy-k-

>A;5 ?C1;8:0F88 B2>8E <0B5@80;>2

!B02L ;09: 8 45;8AL <0B5@80;>< A 4@C7LO<8  $!?$ >A>1AB2C9 48AB@81CF88 A2>53> <0B5@80;0, GB>1K > =5< C7=0;8 : ;N459

!>740=> A ?><>ILN >=;09= A5@28A0 '5:-;8AtBpls://Achsolalists.expert

[:0: MB> C1@](https://checklists.expert/page/help#white-label)0BL?